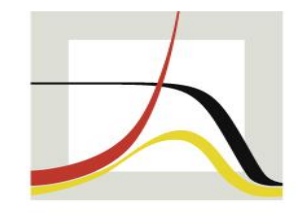

MAX-PLANCK-INSTITUT FÜR DEMOGRAFISCHE FORSCHUNG

**MAX PLANCK INSTITUTE** FOR DEMOGRAPHIC **RESEARCH** 

### **Object-oriented programming in Mata** Daniel C. Schneider

UK Stata Conference, London, September 7-8, 2023

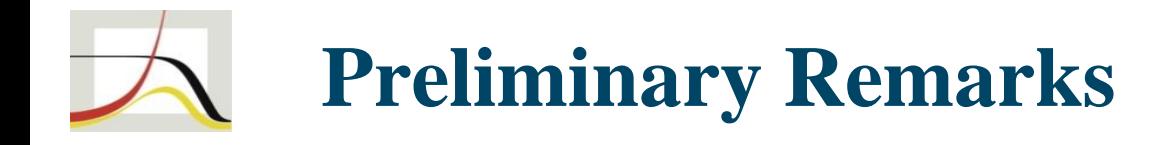

- This presentation, due to time constraints,
	- is not a proper introduction, not rigorous.
	- You just get a **glimpse of OOP**.
- Uses the -dtms- package as an **illustrative example**.
- Assumes some knowledge of Mata.
- Good resources on the topic
	- Official Stata doc: help [M-2] class
	- Bill Gould's (2018) Mata book

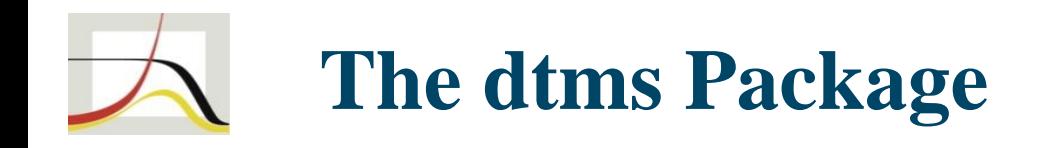

- "dtms": **D**iscrete-**t**ime **m**ulti**s**tate (models / estimation)
- Announcement on Stata Forum:
	- [https://www.statalist.org/forums/forum/general-stata-discussion/general/1690703-dtms-new-stata-command-for-discrete-time](https://www.statalist.org/forums/forum/general-stata-discussion/general/1690703-dtms-new-stata-command-for-discrete-time-multistate-model-estimation)[multistate-model-estimation](https://www.statalist.org/forums/forum/general-stata-discussion/general/1690703-dtms-new-stata-command-for-discrete-time-multistate-model-estimation) or google "dtms Stata"
	- Contains location from which to -net install-.
	- Will be moved to SSC.
- Analytical contributions in two soon-to-be-released working papers
	- Schneider (2023)
	- Schneider and Myrskylä (2023)
	- Package doc "Methods and formulas" has sizable chunk of it.

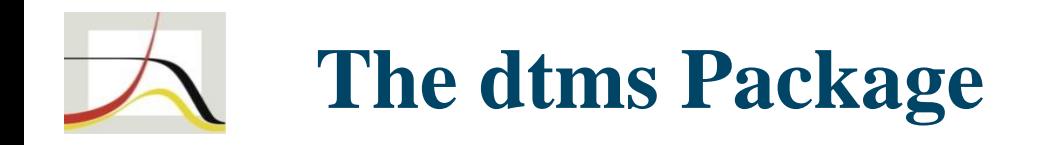

dtms estimation proceeds in sequential steps:

**(1)** model **setup**

- **(2)** regression **estimation** (mlogit)
- **(3)** predict **transition probabilities** from **(2)**
- **(4)** calculate various **results** from **(3)**
- Calculated/defined objects of levels **(0)**-**(3)** can contain multiple elements of the next level => **tree like structure**

### <span id="page-4-0"></span>**The dtms Package: The dtms Tree**

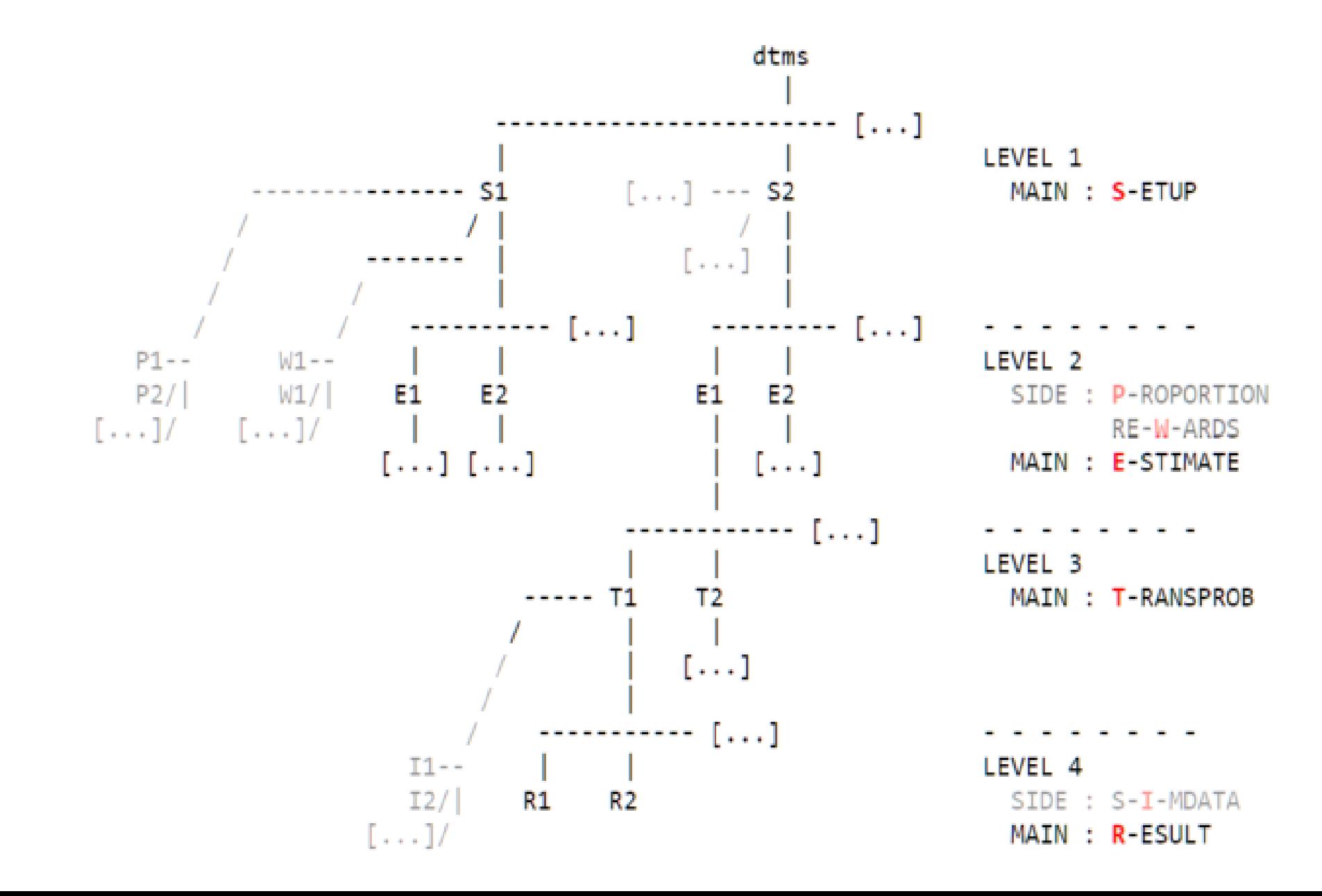

### <span id="page-5-0"></span>**The dtms Package: The dtms Tree**

. dtms exampletree 7 (loaded/refreshed setup names: ex tiny)

. dtms dir

- (S) ex tiny : very small model setup | tra IDs: 1 2 | abs IDs: 4 | 6 ages: 50-100 *[...]*
	- (E) tiny: (no label) | cmdline: mlogit cog2 iL.cog2 c.age i.(sex educ) numdrinks.. (T) all : (no label) dtms trans atmeans:  $L.cog2=(1\ 2)$  age=(60 70 80 90) 1.edu.. (R) lexp : (no label) | prop:  $p5060$  | timing: mid | calc: analytic | LEXP (R) mafn : (no label) | prop: p5060 | timing: mid | calc: analytic | ini: 1 |.. (R) epis : (no label) | prop: p5060 | timing: | calc: analytic | EPIS (T) men edlow: (no label) | dtms trans atmeans:  $L.cog2=(1\ 2)$  age=(60 70 80 90)..  $(R)$  lexp : (no label) | prop: p5060 men edlow | timing: mid | calc: analytic ..  $(R)$  mafn : (no label) | prop: p5060 men edlow | timing: mid | calc: analytic .. (R) epis : (no label) | prop: p5060 men edlow | timing: | calc: analytic | E.. (T) men edmed : (no label) | dtms trans atmeans:  $L.cog2=(1\ 2)$  age=(60 70 80 90)..  $(R)$  lexp : (no label) prop: p5060 men edmed i timing: mid i calc: analytic .. (R) mafn : (no label) | prop: p5060 men edmed | timing: mid | calc: analytic .. (R) epis : (no label) | prop: p5060 men edmed | timing: | calc: analytic | E.. *[...]*

### <span id="page-6-0"></span>**The dtms Package: Results Example**

. dtms erestore (ex\_tiny tiny men\_edhgh mafn), replay

Mean age (at) first entry / lifetime risk:

cname (composite name): uniquely identifies tree elements

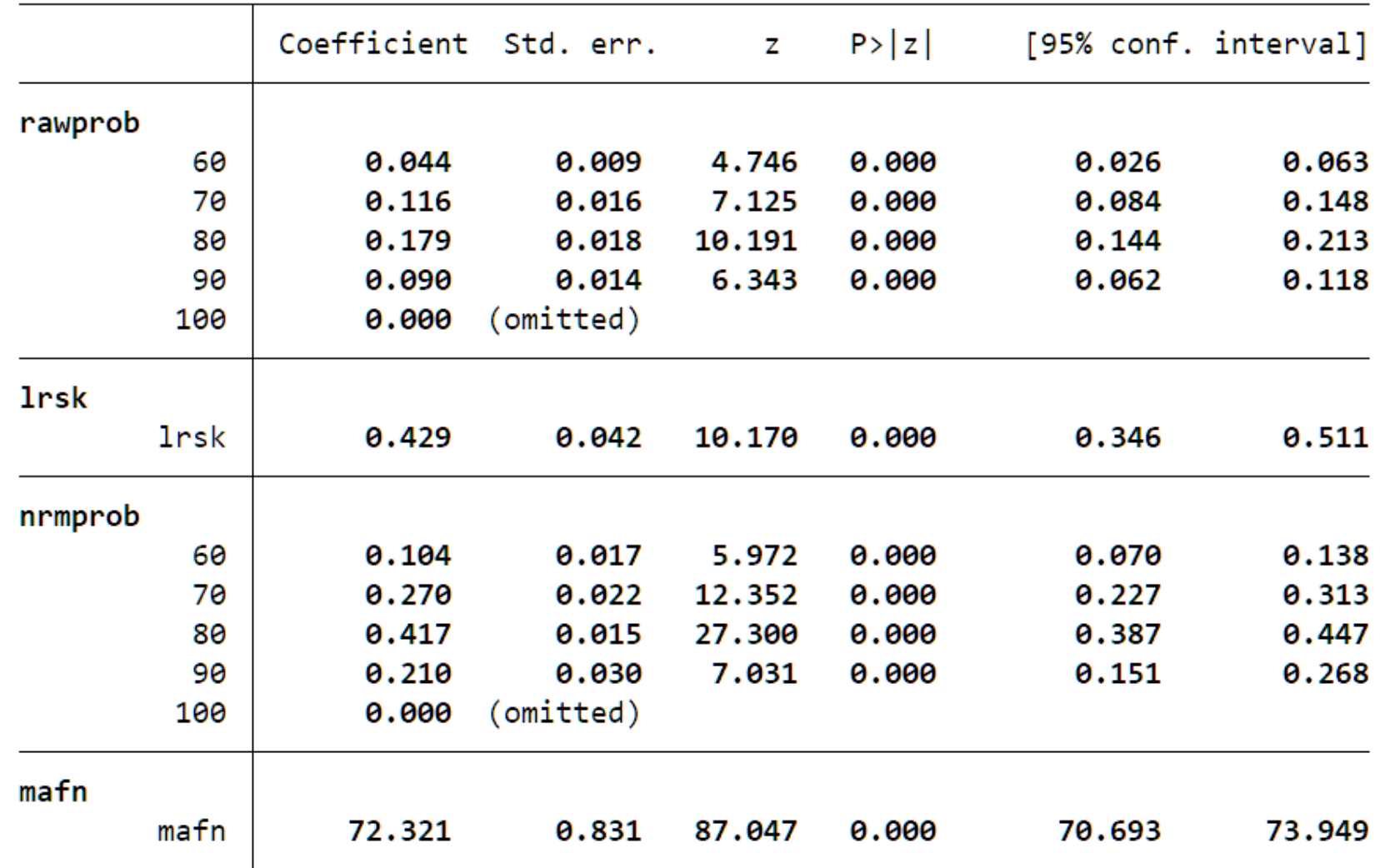

7

All help files and/or subcommands of the dtms package:

#### package and conceptual overview (help dtms)

#### managing the dtms tree or its elements (help dtms tree)

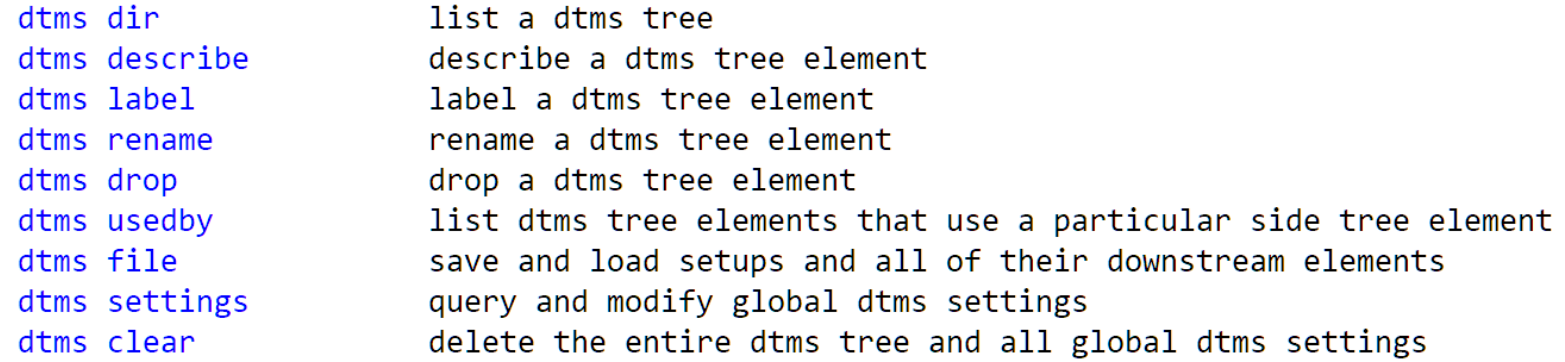

#### adding elements to the dtms tree (help dtms add)

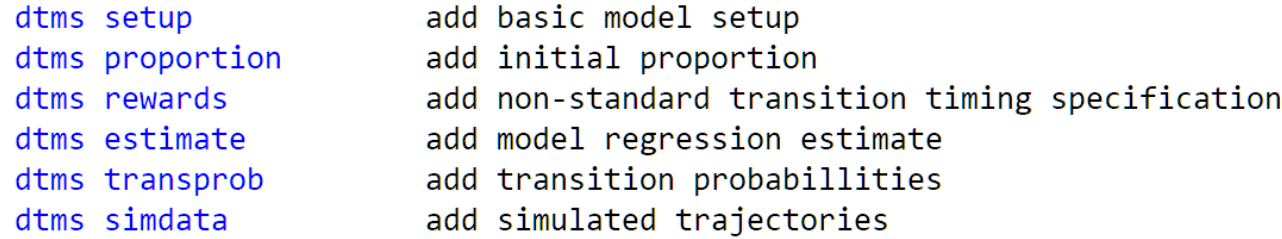

#### calculate results (help dtms result)

dtms result calculate and add one of the 14+ different outcomes to the dtms tree

#### extract information from the dtms tree (help dtms extract)

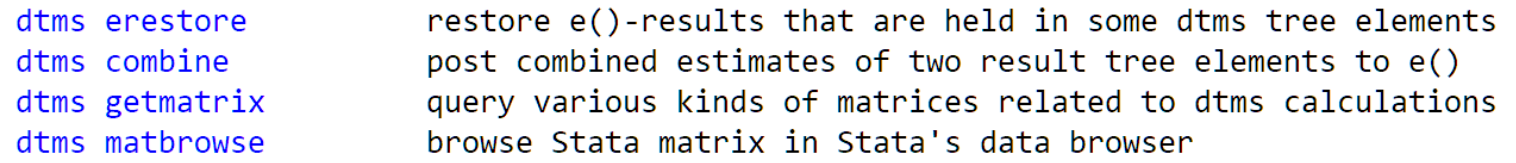

#### extensive examples and helper commands for executing them (help dtms examples)

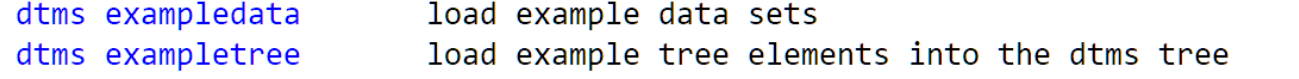

# **Object-Oriented Programming I**

- A class: an entity that
	- has members containing data
	- can do stuff: has functions (called methods)
	- defined by a class definition
	- code uses instances of a class (objects)
- OOP section I: Simple but interrelated classes Goal: a class that holds Stata e()-results
- OOP section II: Explain how the dtms tree works

### **OOP I: Simple but Interrelated Classes: exStataMatrix**

```
class definition
class exStataMatrix {
```

```
// data members
string scalar
               name
real
       matrix data
string matrix colstripe,
               rowstripe
// methods (functions)
void fromStata()
void toStata()
void display()
[\ldots]
```

```
// example usage
sysuse auto
regress mpg weight trunk
mata:
    stm = exStatalMatrix(1)stm.fromStata(''e(V)")stm.display()
```
stm.toStata("V")

// member function definitions void exStataMatrix::fromStata(string scalar name) {

```
this name = namedata
          = st matrix (name)
colstripe = st matrixcolstripe (name)rowstripe = st matrixrowstripe (name)
```
void exStataMatrix::toStata(| string scalar newname) {

```
if (\arg s)) == 0 newname = this.name
st matrix (newname, data)
st matrixcolstripe (newname, colstripe)
st matrixrowstripe (newname, rowstripe)
```
void exStataMatrix::display() {

```
string scalar tmp
tmp = st tempname()
this.toStata(tmp)
st matrix list (tmp)
```
# **OOP I Side Note: Pointer Variables**

- Pointers
	- variables that contain the memory address of another variable
	- can contain addresses of (loosely speaking) anything, where "anything" includes objects
	- see -help [M2] pointers-

# **OOP I Side Note: Pointer Variables**

```
real matrix M
pointer (real matrix) scalar pM
M = J(3, 3, 3)pM = \&M // "&N: "the address of"
     // "*": "the thing pointed to by"
^{\star}pM
  // hex address like 0x3b7e2dc0
рM
*pM = J(3, 3, 7) // assignments work too
```

```
// works with objects
class exStataMatrix scalar stm
pointer (class exStataMatrix scalar) scalar pstm
stm.fromStata("e(b)")pstm = &stm
(*pstm) .display()pstm->display()
```
Object-oriented programming in Mata

# **OOP I: Simple but Interrelated Classes: exSimpleCollection**

```
class exSimpleCollection {
```

```
string vector names
    pointer vector elems
   void add()
   void drop()
    pointer scalar getp()
void exSimpleCollection::add(pointer scalar p, string scalar name) {
   names = (names, name)elements = (elements, p)pointer scalar exSimpleCollection:: getp (string scalar name) {
    real scalar pos
    pos = selectindex(name := = names)return (elements [pos])
```
## **OOP I: Simple but Interrelated Classes: exEsave**

class exEsave {

```
class exSimpleCollection scalar scalars
   class exSimpleCollection scalar macros
    class exSimpleCollection scalar matrices
   void from e()
   void to e()void exEsave: : from e() {
   real scalar
                        \ddot{1}string vector hames
    class exStataMatrix scalar stm
   // [...] (store scalars in collection)
    // [...] (store macros in collection)
   names = st dir("e()", "matrix", "*")'
    for (i=1; i<=length(names); i++) {
        stm.fromStata("e(" + names[i] + ")")
        matrices.add(\&(stm.copy()), names[i])
           // the copy() method was omitted
            // from the class def above
```
many [dtms tree](#page-4-0) elements have a similar class as a member

# **OOP II: Objects behind the dtms Tree**

Four things need to be solved: 1. getting a pointer to a [tree element](#page-6-0) 2. tree elements must know about [upstream tree elements](#page-4-0) 3. iteration through [all elements of a tree](#page-5-0) 4. idiosyncrasies of tree elements (levels) must be accounted for

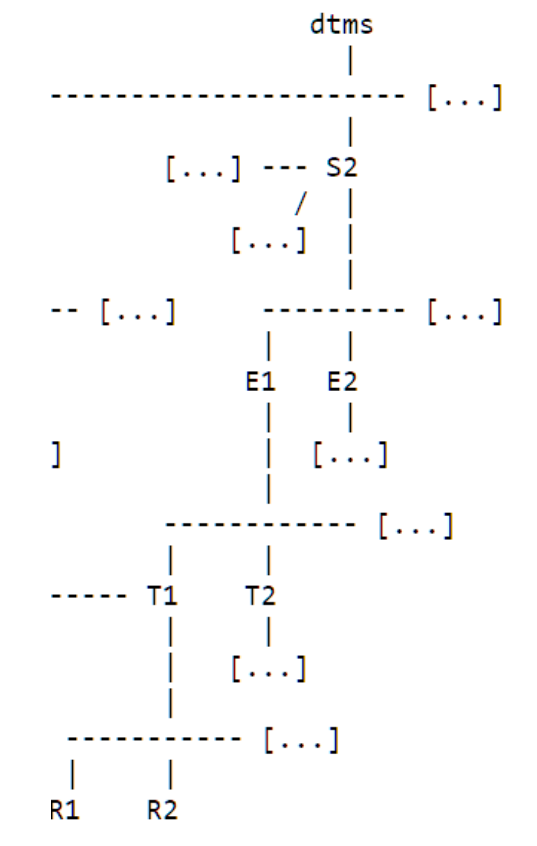

### Solution:

1.-3. are based on only two class definitions: exTreeColl and exTreeElem 4. makes use of OOP features: inheritance and polymorphism

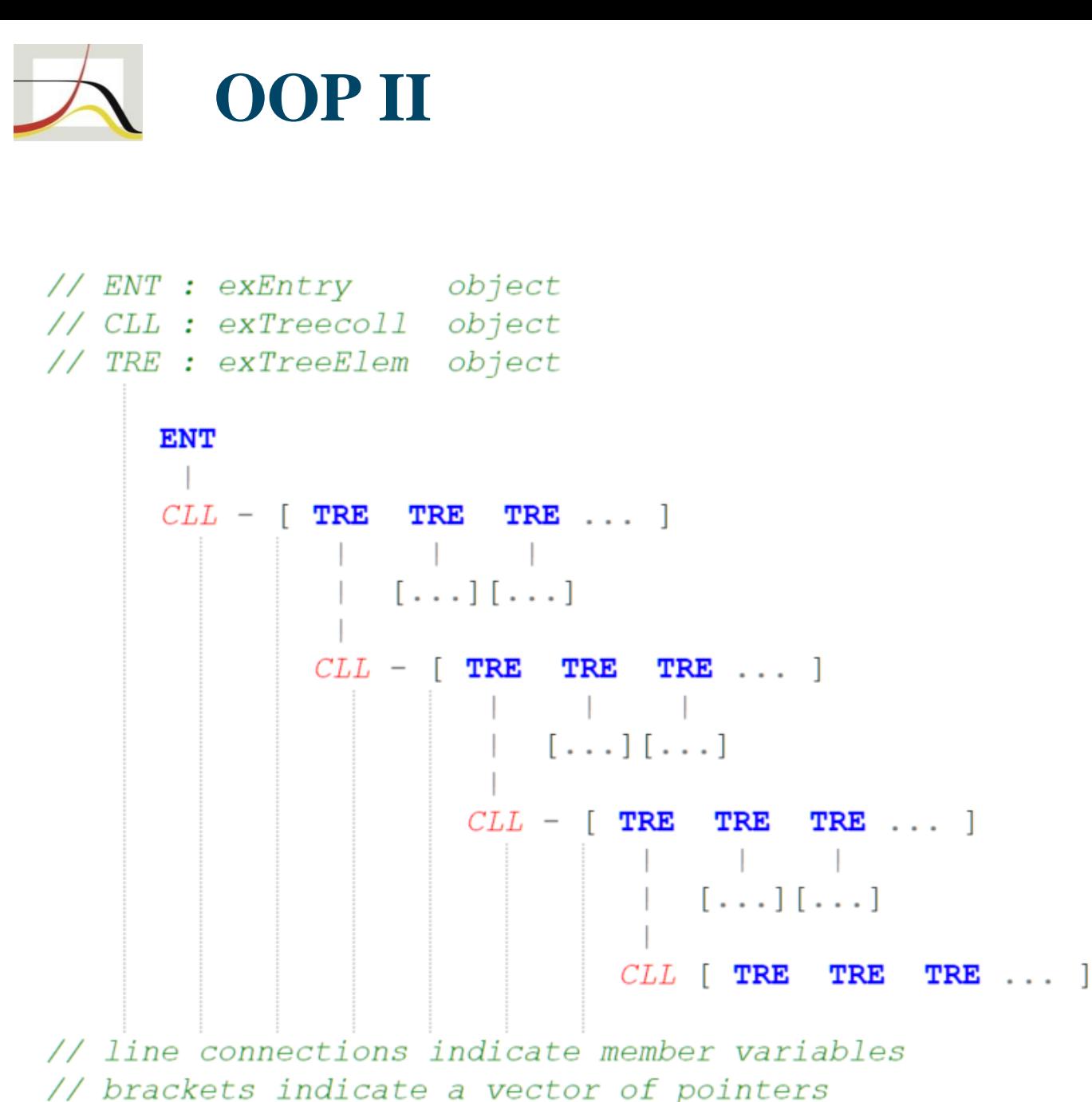

// ignores distinction  $b/w$  objects and pointers to them  $\rightarrow$ 

```
class exEntry {
    class exTreeColl scalar bsecll
class exTreeColl {
    string vector names
    pointer (class exTreeElem scalar) vector elems
    void add()
    void drop()
    pointer (class exTreeElem scalar) scalar qetp()
    pointer (class exTreeElem scalar) scalar pparelem
    void dir()
    \lceil \ldots \rceil // more functions that do stuff
class exTreeElem {
    string scalar name
    pointer (class exTreeElem scalar) scalar
                                               pup
    pointer (class exTreeElem scalar) scalar
                                               pup()real scalar level
    class exTreeColl nxtcll
    string scalar infostring()
    [...] // more functions that do stuff
    void setup()
```
## **OOP II: Objects behind the dtms Tree**

#### **Step 1**

An exTreeElem object gets instantiated in memory.

Its member function setup() must be called in order to pass information about its address to its member collection.

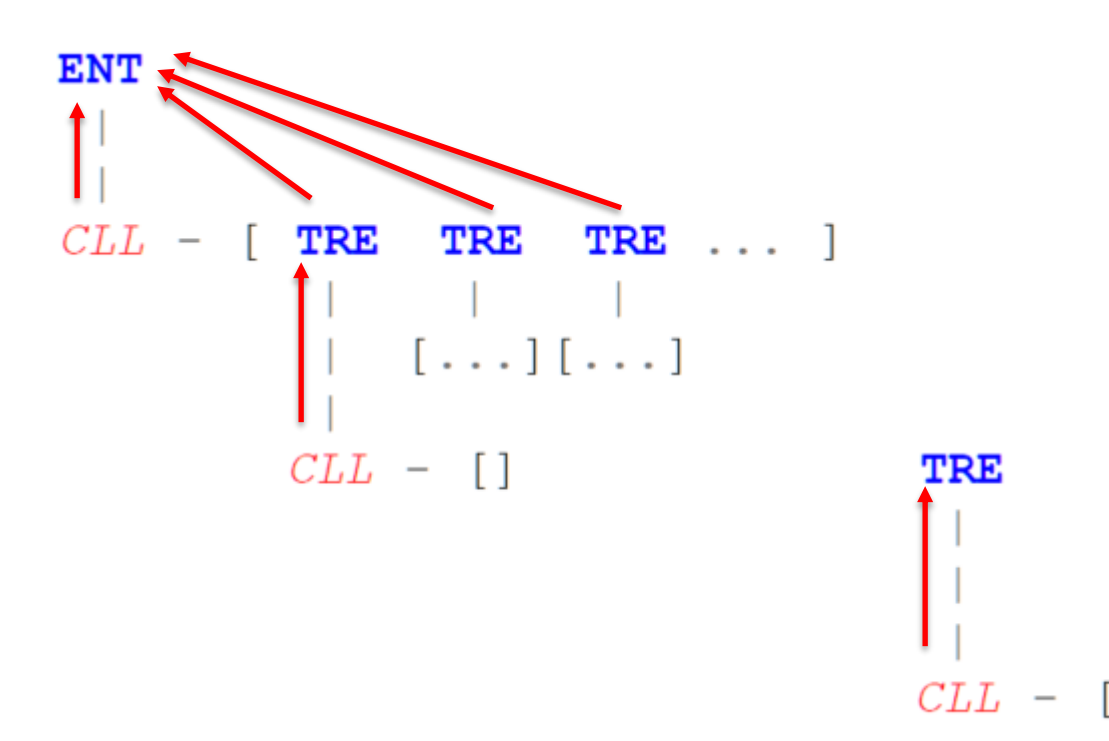

#### **Step 2**

That way, when the exTreeColl member uses its add() method to add an exTreeElem object, it can pass on that information into the exTreeElem object member.

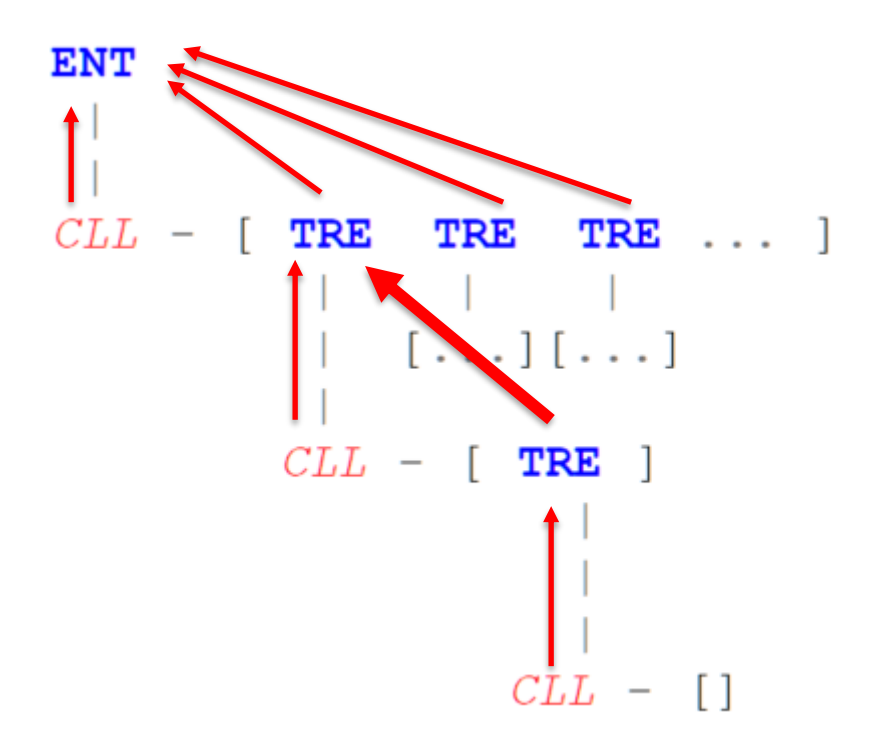

## <span id="page-17-0"></span>**OOP II: Objects behind the dtms Tree: Solutions to 1.-3.**

// local def, saves typing and more; see Gould (2018) local pTRE pointer (class exTreeElem scalar) scalar

```
// solution to 1.: locating a downstream element
'pTRE' exTreeColl::getp(string vector cname) {
```

```
real scalar
                cname len,
                posstring vector
              cname rest
`pTRE'
                ptre
cname len = length(cname)pos = selectindex (cname[1]:==names)if (cname len==1)
    return (elems [pos])
elsecname rest = \text{cname}[2..\text{cname len}]ptre = elems[pos]return (ptre->nxtcll.getp(cname rest))
```
// solution to 2.: locating an upstream element 'pTRE' dtmsTreeElem::pup(real scalar numlevelsup) {

```
if (numlevelsup==1)
    return (pup)
else if (numlevelsup==2)return (pup->pup)else if (numlevelsup==3)return (pup->pup->pup)
```

```
// solution to 3.: iterating through all elements
void exTreeColl::dir() {
    'pTRE' ptre
    for (i=1; i<=length(elems); i++) {
        ptre = elems[i]ptre->infostring() // returns TRE description;
                           // or do whatever
        ptre->nxtcll.dir()
```
 $\mathbf{E}$ 

### **OOP II: Objects behind the dtms Tree: Solution to 4.**

// accounting for the idiosyncracies of tree elements: inheritance  $11<sub>hefore</sub>$ ENT : exEntry object // CLL : exTreeColl object TRE : exTreeElem object  $\frac{1}{2}$  $// now:$ TRE gets extended into: SET : exSetup object  $\frac{1}{2}$ EST : exEstim object  $\frac{1}{2}$ TRN : exTrans object  $\frac{1}{2}$ RSL : exReslt object **ENT**  $CLL -$ SET SET SET ... ]  $[\ldots] [\ldots]$  $CLL - [EST EST EST S T ... ]$  $[\ldots] [\ldots]$  $CLL$  -TRN TRN TRN ...  $[\ldots][\ldots]$  $CLL$   $[$  RSL RSL  $...$   $]$ 

// OOP-feature : inheritance class exSetup extends exTreeElem {  $[\ldots]$ class exEstim extends exTreeElem {  $[\ldots]$ class exTrans extends exTreeElem {  $[\ldots]$ class exResit extends exTreeElem {  $[\ldots]$ - } // for example: class exTrans extends exTreeElem { class exEsave scalar esv real matrix calc transprobs ()

### **OOP II: Objects behind the dtms Tree**

```
// OOP-feature : polymorphism
class exTreeElem {
    [\ldots]virtual string scalar infostring()
class exSetup extends exTreeElem {
    [\ldots]virtual string scalar infostring()
class exEstim extends exTreeElem {
    [\ldots]virtual string scalar infostring()
class exTrans extends exTreeElem {
    [\ldots]virtual string scalar infostring()
class exReslt extends exTreeElem {
    [\ldots]virtual string scalar infostring()
```
This technique was used in [dtms dir](#page-5-0) and coded explicitly in [solution](#page-17-0) to 3.

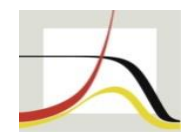

## Thank you schneider@demogr.mpg.de

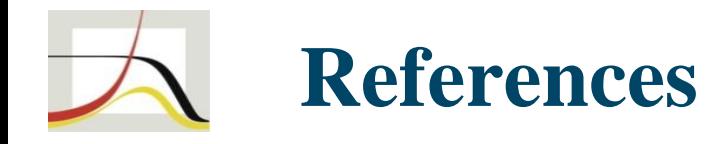

Gould, William W. (2018). The Mata Book: A Book for Serious Programmers and Those Who Want to Be. Stata Press.

- Schneider, Daniel C. (2023). "Inference for Discrete-Time Multistate Models: Asymptotic Covariance Matrices, Partial Age Ranges, and Group Comparisons." [working title] *MPDIR Working Paper*, forthcoming.
- Schneider, Daniel C. and Mikko Myrskylä (2023). Extending Discrete-Time Multistate Models Using Markov Chains with Rewards: New Outcome Measures and Inference Results. [working title] *MPDIR Working Paper*, forthcoming.

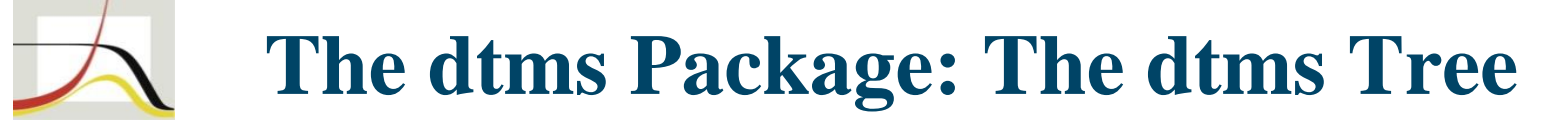

#### The dtms tree

The dtms tree is structured as:

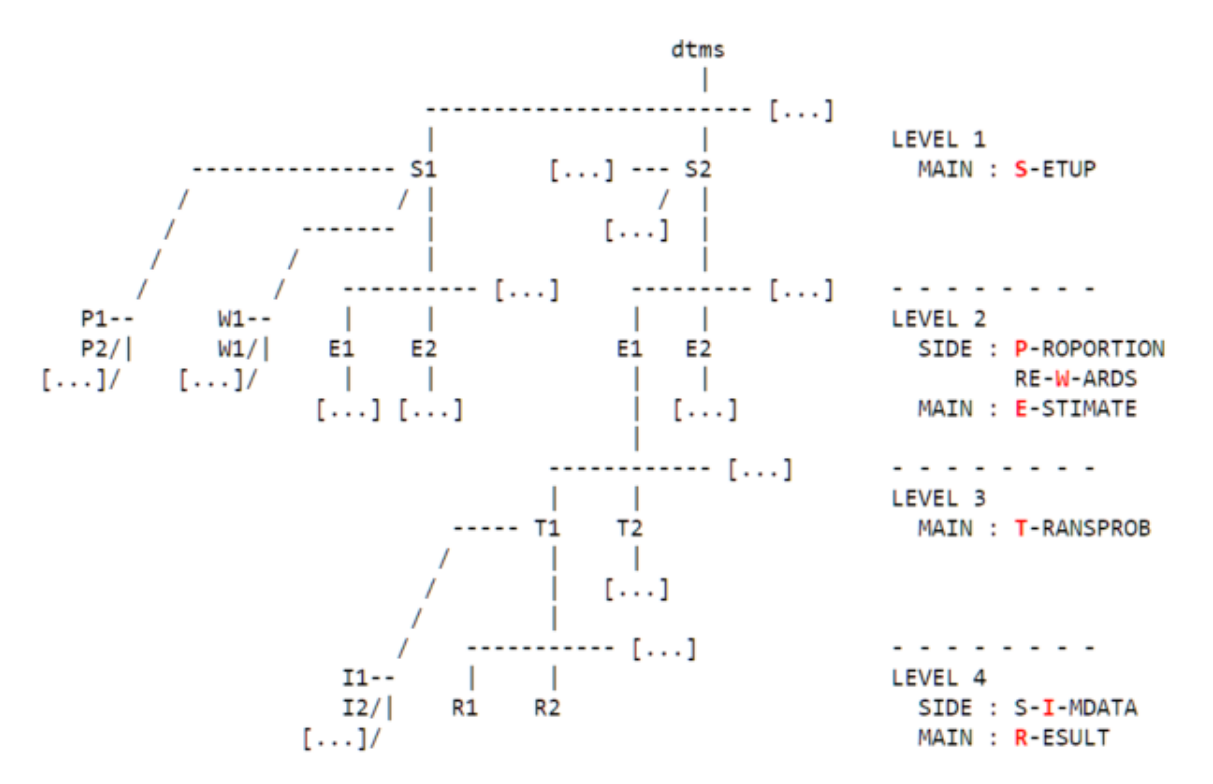

where the four main tree elements are:

- $S# = (Model)$  Setup number #
- $E#$  = Estimate number # of the setup it belongs to
- T# = Transition probability ("transprob") number # of the estimate it belongs to
- $R#$  = Result number # of the transprob it belongs to

plus three helper (side tree) elements:

 $P# = (Initial)$  Proportion number # of the setup it belongs to  $W# = (Time)$  Rewards number # of the setup they belong to<br>I# = Simulation data number # of the transprob it belongs to

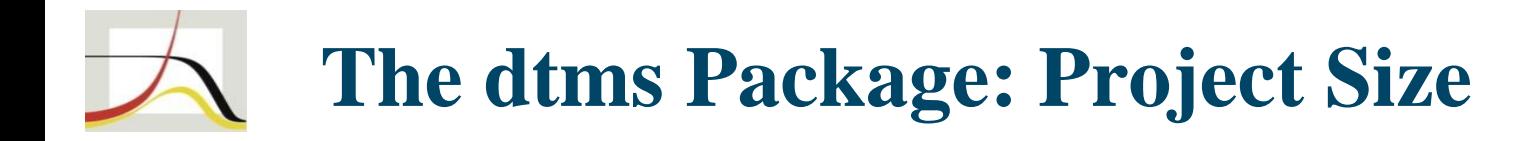

- Lines of code, counting blank lines, roughly:
	- Stata: 5,000
	- test script: 6,000
	- auxiliary: 3,000
	- Mata: 11,000, makes heavy use of OOP
- Source code not (yet) online may be made available in the future